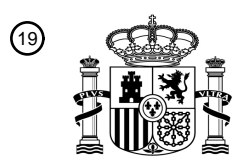

OFICINA ESPAÑOLA DE PATENTES Y MARCAS

ESPAÑA

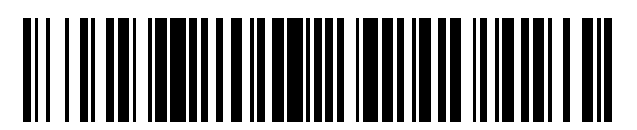

<sup>11</sup> **2 560 303** Número de publicación:

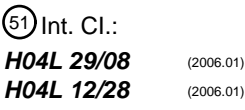

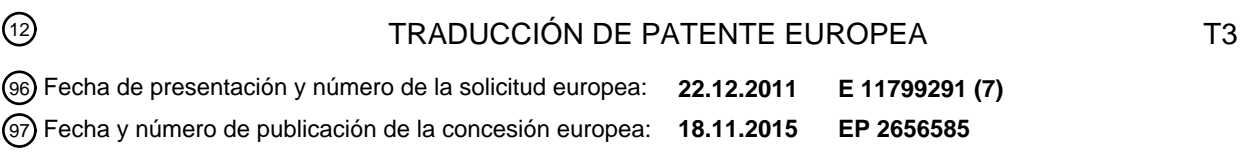

**Método, dispositivo, sistema y arquitectura de red para la gestión de una solicitud de** 54 Título: **servicio**

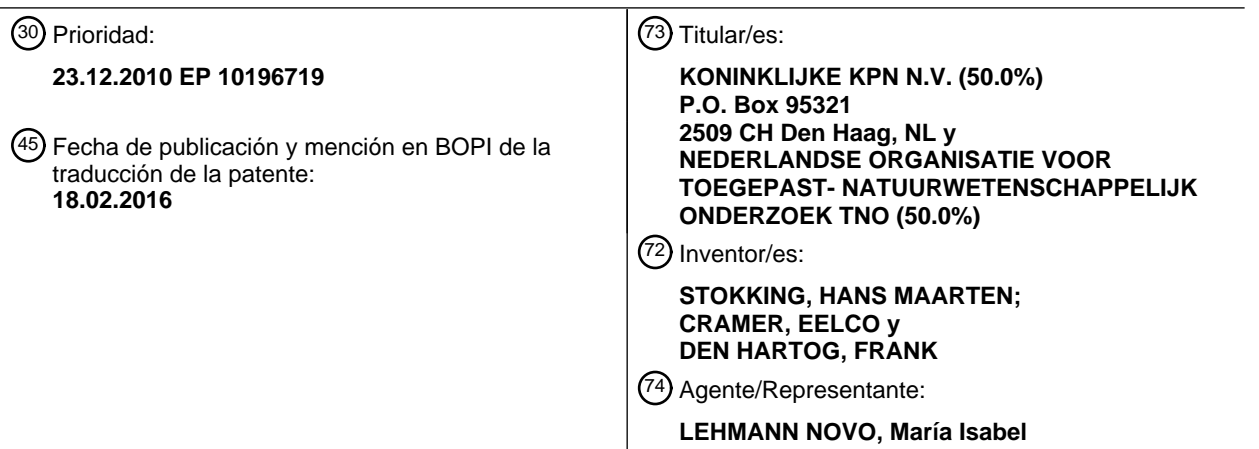

 $\overline{\phantom{a}}$ 

ES 2 560 303 T3 **ES 2 560 303 T3**

Aviso: En el plazo de nueve meses a contar desde la fecha de publicación en el Boletín europeo de patentes, de la mención de concesión de la patente europea, cualquier persona podrá oponerse ante la Oficina Europea de Patentes a la patente concedida. La oposición deberá formularse por escrito y estar motivada; sólo se considerará como formulada una vez que se haya realizado el pago de la tasa de oposición (art. 99.1 del Convenio sobre concesión de Patentes Europeas).

### **DESCRIPCIÓN**

Método, dispositivo, sistema y arquitectura de red para la gestión de una solicitud de servicio

#### **Campo de la invención**

La presente invención está relacionada con un método para la gestión de una solicitud de servicio dentro de una red 5 de área local. La invención está relacionada, además, con un medio legible por ordenador para poner en práctica dicho método al ser utilizado por un procesador. La invención está relacionada, además, con un dispositivo para la gestión de una solicitud de servicio, así como con un sistema que incluye dicho dispositivo. Por último, la invención está relacionada con una arquitectura de red para la gestión de una solicitud de servicio, en donde la red comprende dicho sistema de pasarela.

### 10 **Antecedentes de la invención**

En la actualidad las redes de área local, como por ejemplo las redes domésticas o redes de oficina, comprenden una variedad de dispositivos, conectados generalmente a la red pública a través de una pasarela, también denominada pasarela doméstica o pasarela residencial. Algunos ejemplos de dispositivos conectados a la red incluyen, pero no se limitan a, ordenadores personales, ordenadores portátiles, asistentes digitales personales, teléfonos inteligentes,

15 tabletas, descodificadores, reproductores de medios, sistemas de alarma, sistemas de iluminación y sensores de automatización del hogar.

La pasarela doméstica se utiliza para la conexión con el mundo exterior, pero también se puede utilizar para alojar servicios para ser utilizados en la red local, y funcionar como una plataforma en la que se pueden cargar y descargar módulos de software. Un ejemplo es la utilización de una pasarela doméstica como una plataforma de la iniciativa de 20 la Pasarela de Servicios Abierta (OSGi), en la que se pueden instalar sobre la marcha módulos de software, por ejemplo, módulos de Java, sin necesidad de reiniciar la pasarela doméstica.

La pasarela doméstica puede ofrecer servicios a otros dispositivos de la red de área local, lo que en ocasiones significará la prestación de un servicio en el sentido de que se puede descargar un software. En la mayoría de los casos la pasarela doméstica permite una conexión con el mundo exterior, esto es, una red pública. El servicio de

- 25 conexión proporcionado por una pasarela doméstica puede limitarse a un servicio de enrutamiento, pero a menudo también incluye otros servicios. Ejemplos de servicios que pueden ser parte de un servicio de conexión proporcionado por una pasarela doméstica incluyen, pero no se limitan a, un servicio de traducción de direcciones de red (NAT), un servicio de cortafuegos, un servicio de gestión de calidad de servicio, y un servicio de control de acceso. Además, una pasarela doméstica se utiliza a menudo como un sistema con una funcionalidad específica
- 30 dentro de la red local. Por ejemplo, una pasarela doméstica puede servir como sistema doméstico de telefonía, como dispositivo de traducción/transcodificación para flujos de medios, como centro de almacenamiento para la red de área local, y/o como una unidad de control de una impresora.

Asimismo, los dispositivos que se encuentran conectados a la red de área local también pueden ofrecer servicios a otros dispositivos en la misma red de área local. Estos servicios pueden incluir un servidor de medios, un 35 reproductor de medios, un servicio de impresión, un servicio de iluminación, como por ejemplo un control remoto de una lámpara, un servicio de termostato, etc., y también pueden incluir un servicio de descarga de software.

La pasarela doméstica puede comprender, además, un registro de servicios o encontrarse en comunicación con dicho registro de servicios dentro de la red de área local. El registro de servicios recoge la ubicación e información adicional de un dispositivo desplegado dentro de la red de área local.

40 Un dispositivo de usuario es un dispositivo que utiliza una persona para acceder a los servicios ofrecidos por los dispositivos conectados a la red. Un dispositivo de usuario puede ser, por ejemplo, un ordenador portátil, un teléfono inteligente, un PC tableta, o un dispositivo genérico de entrada/salida.

Cuando un dispositivo de usuario requiere un servicio de un dispositivo de la red, puede obtener dicho servicio mediante lo que se denomina descubrimiento de servicios. En este procedimiento, que puede llevarse a cabo 45 mediante protocolos estandarizados como Conectar y Utilizar Universal (UpnP), Protocolo de Localización de Servicios (Service Location Protocol, SLP), Jini o Descripción, Descubrimiento e Integración Universal (Universal Description, Discovery and Integration, UDDI), el dispositivo de usuario inicia el descubrimiento de un servicio mediante el envío de un mensaje de descubrimiento de servicios al registro solicitándole información en relación con el servicio. En respuesta, el registro le proporciona al dispositivo de usuario la ubicación e información adicional que 50 le permite al dispositivo solicitar el servicio utilizando la información obtenida del registro.

Cuando el servicio requerido no se ha desplegado y/o no se encuentra disponible en ningún dispositivo conectado a la red dentro de la red de área local, el dispositivo de usuario no puede encontrar el dispositivo mediante el descubrimiento de servicios. En ese caso, el dispositivo de usuario, ya sea directamente o a través de la pasarela doméstica, puede buscar el servicio en una red pública o red de área amplia, como por ejemplo Internet. A

continuación, si el servicio es localizado, es ofrecido de forma remota a través de la red directamente al dispositivo de usuario.

No obstante, esta opción de descubrimiento de servicios en combinación con el ofrecimiento remoto de servicios a través de una red externa es limitada. Una red de área local suele utilizar rangos de direcciones privadas del

- 5 protocolo de Internet (IP) junto con NAT en la pasarela doméstica. En estas circunstancias, un servicio puede no funcionar correctamente cuando se proporciona de forma remota, esto es, fuera de la red de área local. Además, mientras que la comunicación a través de la red pública se basa a menudo en IP, la comunicación dentro de la red de área local se basa a menudo en protocolos de red diferentes que se utilizan, por ejemplo, para sistemas de alarma o automatización del hogar. Aunque se puede utilizar la pasarela doméstica como un dispositivo mediador
- 10 y/o de traducción, un servicio ofrecido de forma remota puede ser mal interpretado o mal entendido. Por otro lado, muchas redes de área local son controladas por la pasarela doméstica en relación con la calidad del servicio, por ejemplo. Para asegurar una buena calidad de servicio, es necesaria una visión local de la red en términos de disponibilidad de ancho de banda, número y posición de los nodos, congestión, etc. Esta visión local de la red de área local generalmente no está disponible para el servicio que se ofrece de forma remota. Adicionalmente, el
- 15 dispositivo de usuario a menudo necesita un software y una funcionalidad específicos, no ofrecidos por protocolos tales como, por ejemplo, UPnP, para acceder a servicios no ofrecidos por los dispositivos conectados a la red.

El documento US 2008/130639 divulga un método para proporcionar un servicio de actualización de software que implica el descubrimiento, a través de una red ad hoc entre pares (peer-to-peer), de un servicio de actualización de software entre pares mediante la utilización de un protocolo de descubrimiento de servicios de la red ad hoc entre

- 20 pares. El servicio de actualización de software entre pares es ofrecido por un dispositivo homólogo y facilita las actualizaciones de programas a través de la red ad hoc entre pares. En respuesta al descubrimiento del servicio de actualización de software entre pares se selecciona una actualización que sea aplicable a un programa de un primer dispositivo de la red ad hoc entre pares. La actualización se le envía al primer dispositivo y el programa del primer dispositivo se modifica mediante la actualización.
- 25 Con el fin de evitar situaciones en las que sólo se puede ofrecer un servicio cuando se ha desplegado y/o se encuentra disponible en un dispositivo dentro de una red de área local se podrían cargar uno o más servicios en una pasarela doméstica, por ejemplo en forma de una lista que incluye la ubicación de carga. Sin embargo, en general sólo puede cargar servicios un proveedor de servicios de Internet, aunque podría haber muchos más proveedores de servicios (no necesariamente proveedores de servicios de Internet) ofreciendo servicios que pueden ejecutarse
- 30 en los dispositivos de usuario dentro de la red de área local. Por otra parte, con el tiempo pueden aparecer nuevos servicios. Por ello es imposible configurar con antelación todos y cada uno de los servicios disponibles en una pasarela doméstica.

### **Resumen de la invención**

Un objetivo de la presente invención es permitir la provisión local de un servicio cuando lo necesite un dispositivo de 35 usuario dentro de una red de área local con independencia de la disponibilidad actual de dicho servicio dentro de la red de área local. Con este propósito, la invención está relacionada con un método de acuerdo con la reivindicación 1.

Algunos modos de realización de la invención, de acuerdo con la reivindicación 9, están relacionados con un medio legible por ordenador para poner en práctica el método tal como se ha mencionado más arriba al ser utilizado por un 40 procesador.

Algunos modos de realización de la invención están relacionados con un dispositivo para la gestión de solicitudes de servicio dentro de una red de área local, tal como se define en la reivindicación 10,

Algunos modos de realización de la invención están relacionados con un sistema para la gestión de solicitudes de servicio, comprendiendo dicho sistema: un dispositivo de interfaz para proporcionar una interfaz de comunicación 45 entre una red de área local y una red de área amplia; un dispositivo conectado a la red para permitir la instalación de información ejecutable por ordenador dentro de la red de área local; y un dispositivo de gestión de solicitudes de servicio tal como se ha mencionado más arriba.

Por último, algunos modos de realización de la invención están relacionados con una arquitectura de red para la gestión de solicitudes de servicio, comprendiendo dicha arquitectura de red: una red de área local que comprende al 50 menos un dispositivo de usuario; una red de área amplia que comprende un sistema de localización de servicios para localizar la ubicación de un servicio, y un repositorio de servicios para almacenar información ejecutable por un ordenador para la prestación de un servicio; y un sistema de gestión de solicitudes de servicio tal como se ha mencionado más arriba.

Resultará evidente que el principio en el que se basa la presente invención se puede poner en práctica de diversas 55 formas.

#### **Breve descripción de los dibujos**

A continuación se describirán los modos de realización, únicamente a modo de ejemplo, haciendo referencia a los dibujos esquemáticos adjuntos, en los que:

la FIG. 1 muestra de forma esquemática una arquitectura de red para la gestión de una solicitud de servicio de 5 acuerdo con un modo de realización de la invención;

las FIG. 2a, 2b, 2c muestran de forma esquemática dos posibles arquitecturas para un sistema de pasarela para ser utilizado en la arquitectura de red de la FIG. 1;

la FIG. 3a muestra de forma esquemática un flujo de señales de un método para la gestión de una solicitud de servicio en la arquitectura de la FIG. 1 de acuerdo con un modo de realización de la invención; y

10 la FIG. 3b muestra de forma esquemática una parte de un flujo de señales de un método para la gestión de una solicitud de servicio en la arquitectura de la FIG. 1 de acuerdo con otro modo de realización de la invención.

#### **Descripción detallada de los modos de realización**

A continuación se ofrece una descripción de diversos modos de realización de la invención, únicamente a modo de ejemplo, y haciendo referencia a los dibujos.

- 15 La FIG. 1 muestra de forma esquemática una arquitectura de red para la provisión de servicios de acuerdo con un modo de realización de la invención. La arquitectura está relacionada con una configuración de red que comprende una red de área local (LAN) acoplada a una red de área amplia (WAN) a través de un sistema de pasarela GWS. La LAN puede ser cualquier red privada, incluyendo pero sin limitarse a, una red doméstica, una red de oficina, una red de automóvil, una red de área personal y una red situada en una ubicación geográfica específica. La red de área
- 20 local LAN también puede ser una red lógica distribuida sobre una serie de ubicaciones geográficas. La red de área amplia WAN proporciona conectividad con una pluralidad de dispositivos de interfaz en un área amplia. Por ejemplo, la red de área amplia puede ser o incluir la estructura de red global conocida como Internet. El sistema de pasarela GWS puede incluir un dispositivo de interfaz, como por ejemplo un módem o un router (encaminador). Algunos ejemplos de módem incluyen, pero no se limitan a, un modem de Línea de Abonado Digital Asimétrica (ADSL), un 25 modem de Línea de Abonado Digital de Muy alta tasa de bits (VDSL), un módem de cable, por ejemplo un módem
- DOCSIS, y un módem de fibra. Un ejemplo de router es un router de Fidelidad Inalámbrica (WiFi), o un router IP.

La LAN está dispuesta para comunicar múltiples dispositivos o equipos de usuario, denotados como UE1, UE2 y UE3, con el sistema de pasarela GWS. Algunos ejemplos de dichos dispositivos incluyen, pero no se limitan a, pasarelas del Protocolo de Voz sobre Internet (VoIP), teléfonos IP, PC, ordenadores portátiles, terminales Web u 30 otros dispositivos terminales informáticos, teléfonos inteligentes, dispositivos de almacenamiento conectados a la

- red, dispositivos de streaming (recepción en tiempo real) de vídeo sobre IP y descodificadores de televisión. Por otro lado, algunos dispositivos conectados a la red de área personal para sistemas de calefacción, ventilación, aire acondicionado, iluminación, audio, video y seguridad también se pueden considerar como un tipo de equipos de usuario.
- 35 La arquitectura de red comprende, además, un repositorio de servicios SREP y un localizador de servicios SLOC. El repositorio de servicios SREP y el localizador de servicios SLOC se conectan al sistema de pasarela GWS sobre la red de área amplia WAN. La GWS tiene constancia de la presencia y ubicación del SLOC, pero puede no tener constancia de la presencia y ubicación del SREP. Por simplicidad sólo se representan un SREP y un SLOC. Como comprenderán las personas experimentadas en la técnica, una arquitectura de red puede comprender múltiples
- 40 repositorios de servicios y localizadores de servicios. Por otra parte, también se pueden alojar un repositorio de servicios y/o un localizador de servicios en la LAN.

El repositorio de servicios SREP comprende una unidad de almacenamiento para almacenar los servicios. Un servicio se puede definir como cualquier tipo de código ejecutable por ordenador que pueda añadir funcionalidad a un dispositivo electrónico. Algunos ejemplos de tipos de código ejecutable por ordenador incluyen, pero no se limitan

- 45 a, un paquete de software completo, una actualización de un paquete de software, una configuración del software; y una cantidad de datos utilizados por un paquete de software. La unidad de almacenamiento puede comprender una o más bases de datos. A lo largo de esta solicitud, la expresión "base de datos" se refiere a cualquier sistema que contenga entradas y sus referencias.
- El localizador de servicios SLOC generalmente toma la forma de un servicio de localización dentro de una red, en 50 donde el servicio de localización puede ser ejecutado por múltiples elementos que cooperan juntos. La cooperación puede ser jerárquica, por ejemplo, similar a la de los Sistemas de Nombres de Dominio (DNS). Sin embargo también son posibles otras formas de cooperación. Por ejemplo, el SLOC puede utilizar Tablas Hash Distribuidas (DHT) o puede utilizar una red entre pares.

Las FIG. 2a, 2b y 2c muestran de forma esquemática la arquitectura de una subred para ser utilizada en la arquitectura de red de la FIG. 1. La arquitectura de la subred incluye un dispositivo de interfaz GW, por ejemplo, un módem o un router, que también se denomina sistema de pasarela GWS. Además, el sistema de pasarela GWS comprende un intermediario (broker) de provisión de servicios SPB, y un entorno de ejecución de software SWEX. 5 Tal como se muestra en las FIG. 2a y 2b, el sistema de pasarela GWS puede incluir, además, un registro de

El intermediario de provisión de servicios SPB está configurado para la gestión de solicitudes de servicio procedente de un equipo de usuario dentro de una red de área local. El SPB es un componente lógico que puede situarse conjuntamente en un mismo dispositivo físico con la GW, tal como se muestra de forma esquemática en la FIG. 2a. 10 Mediante referencia a los flujos de señales que se muestran de forma esquemática en las FIG. 3a y 3b se ofrecerán más detalles con respecto a la utilización del intermediario de provisión de servicios SPB.

servicios SREG.

- El entorno de ejecución de software SWEX se puede utilizar para instalar la información ejecutable por ordenador, que también se denomina software, para la prestación de un servicio. El SWEX puede ser cualquier plataforma
- sobre la cual se pueda instalar de forma dinámica, por ejemplo "sobre la marcha", un módulo de software, y que 15 pueda ejecutar el software, como por ejemplo una plataforma basada en la OSGi, una plataforma Linux o una plataforma Windows. En el contexto de esta invención se puede considerar un SWEX cualquier plataforma sobre la cual se pueda procesar el software de forma dinámica, en donde la expresión "procesar" se refiere a al menos una de las siguientes acciones: instalar, configurar, adaptar, modificar o administrar. La información disponible en el SWEX puede ser utilizada por el equipo de usuario para prestar un servicio deseado dentro de la red de área local
- 20 sin limitaciones en forma de cortafuegos, con acceso directo a la red local, etc. Además, en un modo de realización preferido, la información instalada en el SWEX se puede recuperar directamente después de la instalación para permitir la ejecución del servicio correspondiente dentro de la red de área local sin necesidad de reiniciar el sistema de pasarela. Hay que tener presente que en una red de área local puede haber más de un SWEX.
- El registro de servicios SREG se puede utilizar para registrar los servicios que se encuentran disponibles dentro de 25 la red de área local. El SREG puede registrar todos los servicios, o solo una parte de los servicios, por ejemplo en el caso de que dentro de la red de área local estén presentes más dispositivos registrados. La utilización de una lista de servicios disponibles dentro de la red de área local almacenada en una ubicación central en el sistema de pasarela GWS permite que el sistema de pasarela GWS pueda comprobar fácilmente si un servicio solicitado se encuentra ya disponible o no en la red de área local LAN.
- 30 En el sistema de pasarela GWS de la FIG. 2a todos los componentes descritos más arriba se encuentran dentro de un único módulo. El hecho de tener toda la funcionalidad dentro de un único módulo reduce la complejidad de la red. Además, se puede reducir el consumo de energía en toda la red.

En la FIG. 2b el dispositivo de interfaz GW forma un módulo independiente que se comunica con los otros componentes, que en este caso se encuentran agrupados en un único módulo. En la FIG. 2c el dispositivo de 35 interfaz GW es parte de un módulo más complejo que incluye, además, un entorno de software ejecutable SWEX y un registro de servicios SREG. Este módulo se encuentra en comunicación con un SPB en un módulo independiente. La configuración de las FIG. 2b y 2c puede ser útil en el caso en el que una red de área local ya disponga de un sistema de pasarela conectado. A continuación se puede llevar a cabo la ampliación de la funcionalidad del sistema de pasarela mediante la simple adición de los módulos funcionales deseados. En el caso 40 de un sistema de pasarela GWS básico que incluya un dispositivo de interfaz GW con capacidades limitadas, por

ejemplo, solo meras capacidades de encaminamiento, la adición pueden incluir un módulo SH relativamente complejo tal como se muestra en la FIG. 2b. Sin embargo, si el sistema de pasarela GWS ya incluye más funcionalidad, tal como se muestra en la FIG. 2c, la expansión de la capacidad del sistema de pasarela se puede realizar mediante la adición de la posibilidad de comunicación a un módulo que comprenda un STB, tal como se 45 muestra en la FIG. 2c.

Mediante referencia a las FIG. 3a y 3b se ofrecerán más detalles con respecto a la funcionalidad del intermediario de provisión de servicios. Hay que tener presente que, además de las opciones que se muestran de forma esquemática en las FIG. 2a-2c, también se pueden considerar sistemas de pasarela con un número diferente de módulos. Por ejemplo, una arquitectura de red puede comprender un módulo independiente para el dispositivo de interfaz GW, un

- 50 módulo independiente para el intermediario de provisión de servicios SPB y un módulo independiente para el entorno de ejecución de software SWEX. Todos los módulos pueden comunicarse entre sí a través de la red de área local LAN. El registro de servicios SREG opcional se puede situar en otro módulo distinto. Por otro lado, la funcionalidad puede ser compartida por varios módulos. Por ejemplo, el SWEX puede encontrarse distribuido sobre múltiples módulos que se encuentran comunicados entre sí.
- 55 FIG. 3a muestra de forma esquemática un ejemplo de flujo de señales de un método de gestión de una solicitud de servicio en la arquitectura explicada con referencia a las FIG. 1, 2a y 2b. En el flujo de señales, las entidades se han representado en un sentido general, esto es, el equipo de usuario que solicita un servicio que va a ser provisto por un dispositivo conectado a la red en la LAN se designa como UE. Esto es, en la arquitectura de la FIG. 1 el equipo

de usuario UE puede corresponder a cualquiera de los dispositivos UE1, UE2 y UE3. Adicionalmente, en este flujo de señales se supone que el servicio solicitado se encuentra almacenado en el repositorio de servicios SREP y que la ubicación del servicio se encuentra almacenada en una localización conocida para el localizador de servicios SLOC.

- 5 En primer lugar, en la acción 11 el equipo de usuario UE le envía una solicitud de servicio al intermediario de provisión de servicios SPB para obtener información ejecutable por ordenador, denominada de aquí en adelante software, para la prestación de un servicio. La solicitud de servicio puede ser enviada utilizando mensajes de multidifusión o unidifusión. La solicitud de servicio puede ser enviada directamente por el UE al comprobar que se necesita un servicio. Alternativamente, la solicitud de servicio puede ser enviada después de un descubrimiento de 10 servicios fallido dentro de la red de área local.
- 

La solicitud de servicio comprende información concerniente a los parámetros del servicio. Los parámetros de servicio incluidos en la solicitud de servicio incluyen todas las características del servicio, los requisitos del servicio y las opciones del servicio requeridos como mínimo por parte del UE para soportar el servicio solicitado.

Por ejemplo, en el caso de un servicio de impresión, dicha información puede incluir no sólo información del tipo de 15 servicio, esto es, impresión, sino también otros parámetros tales como el tamaño de papel deseado, el color de papel deseado, y la forma en la que se desea que se agrupen las hojas después de la impresión, por ejemplo mediante grapado.

Otro ejemplo sería una solicitud de servicio que es específica de un proveedor de servicios. Por ejemplo, el dispositivo de usuario puede ser un iPhone de Apple. El iPhone puede solicitar un servicio de la tienda iTunes de 20 Apple. En tal caso, la solicitud de servicio debería indicar que el servicio se debe poder descargar desde un centro certificado por el proveedor de servicios responsable del servicio solicitado, esto es, Apple.

Opcionalmente, en la acción 12 el SPB comprueba si el servicio está disponible en la red de área local. En particular, si la comprobación no requiere demasiado tiempo y esfuerzo, la comprobación de la disponibilidad del servicio dentro de la red de área local mejora el proceso de la solicitud de servicio, ya que al menos se pueden omitir las 25 acciones 13 a 20 tal como describen más adelante. Si un servicio ya está disponible dentro de la red de área local, la

- prestación del servicio se puede realizar de una forma conocida en la técnica, por ejemplo mediante la utilización del funcionamiento UPnP estándar.
- En la acción 14, después de haber recibido la solicitud de servicio o, en caso de que se realice la comprobación, después de haber determinado que el servicio solicitado no está disponible dentro de la red de área local, el SPB le 30 reenvía la solicitud de servicio al localizador de servicios SLOC, o realiza una solicitud de localización basada en la información contenida en la solicitud de servicio. Hay que tener presente que no es estrictamente necesario que el SPB, o cualquier otro componente del GWS, tenga ningún conocimiento de qué es lo que realmente se pide en la solicitud de servicio. El SPB puede saber tan solo que se solicita un servicio.
- Antes del reenvío en la acción 14, en la acción 13 el SPB puede agregar información adicional a la solicitud de 35 servicio. La información adicional está relacionada con las capacidades del sistema de pasarela GWS en el que se instalará el software, o las capacidades de otro dispositivo si el software se va a instalar en cualquier otro lugar. También se pueden incorporar otras capacidades tales como, por ejemplo, las capacidades de la red LAN (velocidad, retardos, tecnología utilizada) u otros dispositivos y servicios disponibles (por ejemplo, la disponibilidad de Almacenamiento Conectado a la Red, la disponibilidad de ciertas bibliotecas de software, etc.). La incorporación 40 de esta información puede ayudar a que el localizador de servicios SLOC optimice sus búsquedas, dado que las
- descargas de software incompatible con las capacidades del GWS se descartan en una etapa temprana.

Sobre la base de la información relacionada con el tipo de servicio y el uno o más requisitos, en la acción 15 el SLOC localiza (en otras palabras, identifica) una ubicación en la que el servicio solicitado esté disponible para su descarga dentro de la red pública, por ejemplo, la red de área amplia WAN. En este ejemplo, el SLOC comprueba 45 que el software relacionado con el servicio solicitado se puede encontrar, entre otros, en el repositorio de servicios

SREP.

La expresión "ubicación de descarga" no pretende referirse simplemente a una dirección específica, como por ejemplo una dirección IP, desde la que se puede descargar el software relacionado con el servicio. La expresión "ubicación de descarga" también se refiere a otra información que sea suficiente para deducir una dirección de 50 descarga específica. En algunos modos de realización, la ubicación de descarga se proporciona por medio de información referida a una dirección específica, por ejemplo en forma de un Localizador Uniforme de Recursos (URL) a partir del cual se puede obtener una dirección IP a través de una resolución del DNS. Otra 'ubicación de descarga' podría ser un archivo .torrent, un enlace e2dk o URL específicos, tales como un enlace de compartición de Google Docs.

55 Después de haber localizado la ubicación de descarga, en la acción 16 se transfiere dicha ubicación desde el SLOC al SPB. Hay que tener presente que es igualmente posible que durante la acción 15 el SLOC identifique múltiples ubicaciones de descarga. En tal caso, todas estas ubicaciones de descarga pueden ser transferidas al SPB.

En la acción 18 el SPB le envía un mensaje de solicitud de descarga a la ubicación de descarga identificada, esto es, el repositorio de servicios SREP. En caso de que se reciban múltiples ubicaciones de descarga, en la acción 17 el SPB selecciona la ubicación de descarga. La selección de una ubicación de descarga adecuada por parte del

- 5 SPB se traduce en un tiempo de selección corto. Por otra parte, la selección se puede basar en las preferencias del sistema de pasarela y/o el conocimiento de la red de área amplia. Por ejemplo, la selección puede basarse en la calidad esperada de la conexión entre la ubicación de descarga y el sistema de pasarela sobre la red de área amplia. En aún otro ejemplo, la selección se puede basar en ubicaciones de descarga preferidas, por ejemplo de un proveedor de servicios preferido.
- 10 En respuesta a este mensaje de solicitud de descarga el SREP proporciona acceso al software relacionado con el servicio. En la acción 19 el SPB puede recuperar el software relacionado con el servicio. En muchos modos de realización, la recuperación del software incluye una acción de descarga de software. La acción de descarga puede incluir, pero no se limita a, una transferencia de software mediante FTP (Protocolo de Transferencia de Archivos), HTTP (Protocolo de Transferencia de HiperTexto), SMTP (Protocolo Simple de Transferencia de Correo) y TR-069.
- 15 En algunos otros modos de realización la recuperación de software se puede realizar mediante la utilización de un método fuera de línea, como por ejemplo la transferencia del software mientras está siendo almacenado en un medio físico legible por ordenador, tal como un disco o una memoria USB adecuados.

En la acción 20 el software descargado se instala en el dispositivo conectado a la red. Esto se puede hacer dentro del sistema de pasarela GWS o en alguna otra ubicación dentro de la red de área local que resulte accesible al 20 GWS. La instalación del software dentro del GWS tiene la ventaja de que, en caso de que se utilice un procedimiento de comprobación tal como el que se presentó en la acción 12, dicha comprobación se puede realizar en un tiempo corto.

En particular, dentro del GWS el software relacionado con el servicio se puede instalar en un dispositivo de ejecución de software SWEX. La instalación del software en el SWEX tiene la ventaja de que para permitir la 25 ejecución de los servicios dentro de la red de área local no es necesario reiniciar el sistema después de la instalación. La información del servicio, como por ejemplo el tipo de servicio y la información de los requisitos relacionados con el servicio para el que se descarga el software se puede almacenar en el registro de servicios. Dicho registro proporciona un mayor conocimiento de los servicios disponibles dentro de la red de área local.

Después de la instalación del servicio, en la acción 21 el SPB le comunica al equipo de usuario UE que el servicio se 30 encuentra disponible en la red de área local. A partir de aquí el equipo de usuario UE puede utilizar este servicio igual que cualquier otro servicio disponible dentro de la red de área local, por ejemplo, comparable a la utilización del servicio UPnP.

Un método para la gestión de solicitudes de servicio como el que se presenta en la FIG. 3a permite la instalación dinámica de software dentro de una red de área local cuando lo solicita un dispositivo. La disponibilidad del software 35 dentro de la red de área local mejora el comportamiento de los dispositivos de usuario dentro de la red de área local. Aquellos servicios que normalmente se ejecutan de forma remota ahora se pueden utilizar localmente, lo que evita los riesgos relacionados con la falta de transparencia, como consecuencia por ejemplo de las diferentes formas de direccionamiento en la red de área amplia y en la red de área local, o de la presencia de barreras para la libre comunicación, tales como cortafuegos. Adicionalmente, la utilización de un método como el descrito en relación con 40 la FIG. 3a evita la necesidad de configurar por adelantado todos y cada uno de los servicios disponibles dentro de un

- sistema de pasarela, que resulta muy difícil de lograr teniendo en cuenta los nuevos servicios que pasan a estar disponibles continuamente, y debido a una falta de recursos físicos, como por ejemplo, memoria para instalar todos y cada uno de los servicios disponibles.
- Opcionalmente, el sistema de pasarela GWS le envía un mensaje de respuesta provisional al dispositivo de usuario 45 UE solicitante en respuesta a la solicitud de servicio. El mensaje de respuesta provisional puede incluir información sobre la expectativa en relación con el tiempo necesario para obtener mayor certeza en relación con la disponibilidad del servicio solicitado y/o el tiempo necesario para hacer que el servicio esté disponible (después de la descarga). En algunos modos de realización, la respuesta provisional puede incluir un anuncio preliminar con respecto a la disponibilidad del servicio. La utilización de un mensaje de respuesta provisional reduce la posibilidad de que se
- 50 produzca un timeout (vencimiento del tiempo de espera) en la red, en la medida en que mejora el conocimiento del dispositivo de usuario en cuanto a qué esperar. Si no se le envía ninguna respuesta provisional, el dispositivo UE puede creer que el servicio no se encuentra disponible y dar por terminada su solicitud de servicio, a pesar de que el servicio puede llegar a estar disponible, aunque no de forma inmediata. En caso de que sí se le envíe una respuesta provisional, el dispositivo UE puede incrementar su tiempo de espera antes de dar por terminada la solicitud de 55 servicio, lo que permite la utilización del servicio si éste se proporciona algo más tarde de lo inicialmente deseado.

La FIG. 3b muestra de forma esquemática una parte de un ejemplo de un flujo de señales de otro modo de realización de un método para la gestión de solicitudes de servicio en la arquitectura que se ha explicado, haciendo

referencia a las FIG. 1, 2a y 2b. Hasta la acción 16 el método de acuerdo con este modo de realización es similar al método descrito en referencia a la FIG. 3a. En este modo de realización, en la acción 15 se localizan múltiples ubicaciones de descarga, y en la acción 16 se le transfieren al SPB, preferiblemente incluyendo detalles sobre los servicios disponibles. Sin embargo, en lugar de una acción 17 de selección, ahora el SPB simplemente reconoce 5 que en la acción 27 se ha recibido más de una ubicación de descarga.

Tras el reconocimiento de las múltiples ubicaciones de descarga, en la acción 28 el SPB le envía un mensaje de solicitud de selección al UE. A continuación, en la acción 29 el UE selecciona la ubicación de descarga preferida, sobre la base de, por ejemplo, criterios adicionales no presentes en la solicitud de servicio. Después de la selección, en la acción 30 el UE le envía al SPB un mensaje de respuesta a la selección que contiene la ubicación de descarga 10 seleccionada. Tras la recepción del mensaje de respuesta a la selección el SPB procede mediante la ejecución de la

acción 18 y siguientes, tal como se ha explicado mediante referencia a la FIG. 3a.

La selección de una ubicación de descarga por parte del UE tiene la ventaja de que se puede seleccionar el servicio óptimo. Cuando la solicitud de servicio puede contener los requisitos mínimos, la selección de la ubicación de descarga se puede basar en criterios adicionales. Por ejemplo, si se ha solicitado un servicio de impresión con el 15 criterio de que la impresora debe ser capaz de manejar un formato de papel A3, se pueden localizar las ubicaciones

- de descarga correspondientes a varias impresoras. El método de acuerdo con el flujo de señales que se muestra en la FIG. 3b le permite al UE seleccionar una impresora que disponga de las opciones preferidas, por ejemplo, una impresora que pueda imprimir en color. Si sólo una de las impresoras capaces de imprimir en un formato de papel A3 puede imprimir en color, el UE puede seleccionar esta impresora específica.
- 20 El intermediario de provisión de servicios se puede implementar mediante un sistema informático que comprenda un procesador con periféricos. El procesador puede estar conectado a una o más unidades de memoria configuradas para almacenar instrucciones y datos, una o más unidades de lectura, uno o más dispositivos de entrada, como por ejemplo un teclado, una pantalla táctil o un ratón, y uno o más dispositivos de salida, como por ejemplo un monitor. Además, para conectarse a las redes se puede proporcionar un dispositivo de entrada/salida (I/O) de red.
- 25 El procesador puede comprender varias unidades de procesamiento funcionando en paralelo o controladas por un procesador principal, que pueden estar situadas de forma remota entre sí, posiblemente distribuidas a lo ancho de la red de área local, tal como es conocido para las personas experimentadas en la técnica. La funcionalidad de la presente invención se puede conseguir mediante una combinación de componentes de hardware y software. Los componentes de hardware, ya sean analógicos o digitales, pueden estar presentes dentro del procesador o pueden
- 30 estar presentes como circuitos independientes interconectados con el procesador. Además, las personas experimentadas en la técnica comprenderán que algunos componentes de software ejecutables por el procesador pueden estar presentes en una zona de la memoria del procesador.

Los modos de realización del método se pueden almacenar en un medio legible por ordenador, por ejemplo un DVD o una memoria USB, con el fin de poner en práctica al ser ejecutados por el procesador, los modos de realización de

- 35 un método para la gestión de solicitudes de servicio dentro de una red de área local. Los datos almacenados pueden tomar la forma de un programa de ordenador, que ha sido programado para implementar un modo de realización del método al ser ejecutado por el sistema informático después de haber cargado el programa de ordenador en el sistema informático desde el medio legible por ordenador.
- Para aquellos experimentados en la técnica será evidente que se pueden concebir y llevar a la práctica otros modos 40 de realización alternativos y equivalentes de la invención sin apartarse de la invención, estando limitado el alcance de la invención únicamente por las reivindicaciones adjuntas.

### **Abreviaturas**

ADSL: Asymmetric Digital Subscriber Line (Línea de Abonado Digital Asimétrica)

DHT: Distributed Hash Table (Tabla Hash Distribuida)

45 DND: Domain Naming System (Sistema de nombres de Dominio)

DOCSIS: Data Over Cable Service Interface Specification (Especificación de Interfaz para Servicios de Datos por Cable)

DVD: Digital Video Disc (Disco de Vídeo Digital)

FTP: File Transfer Protocol (Protocolo de Transferencia de Archivos)

50 HTTP: HyperText Transfer Protocol (Protocolo de Transferencia de HiperTexto)

I/O: Input/Output (Entrada/Salida)

IP: Internet Protocol (Protocolo de Internet) LAN: Local Area Network (Red de Área Local) OSGi: Open Service Gateway initiative (iniciativa de Pasarela de Servicios Abierta) SMTP: Simple Mail Transfer Protocol (Protocolo Simple de Transferencia de Correo) 5 UE: User Equipment (Equipo de Usuario) UPnP: Universal Plug and Play (Conectar y Utilizar Universal) URL: Uniform Resource Locator (Localizador Universal de Recursos) USB: Universal Serial Bus (Bus Serie Universal) VDSL: Very high bit rate Digital Subscriber Line (Línea de Abonado Digital de Muy alta tasa de bits) 10 VoIP: Voice over Internet Protocol (Voz sobre el Protocolo de Internet) WAN: Wide Area Network (Red de área amplia) WiFi: Wireless Fidelity (Fidelidad Inalámbrica) XML: Extensible Markup Language (Lenguaje de Marcas Extensible)

### **REIVINDICACIONES**

1. Un método para la gestión de una solicitud de servicio dentro de una red de área local acoplada a una red de área amplia a través de un sistema de pasarela, comprendiendo dicho método:

- **–** un intermediario de provisión de servicios en el sistema de pasarela que recibe (11) una solicitud de servicio 5 desde un dispositivo de usuario, comprendiendo dicha solicitud de servicio información en relación con uno o más requisitos necesarios para la prestación del servicio;
	- **–** la localización (15), por medio de un servicio de localización, de una ubicación de descarga dentro de una red pública con el fin de obtener información ejecutable por ordenador a partir de la información en la solicitud de servicio;
- 10 **–** la recuperación (19), por parte del intermediario de provisión de servicios, de información ejecutable por ordenador desde la ubicación de descarga para la prestación del servicio, y la preparación (20) de la instalación de la información ejecutable por ordenador sobre un dispositivo conectado en red dentro de la red de área local; y
- **–** el envío (21), por parte del intermediario de provisión de servicios, de un mensaje al dispositivo de usuario en 15 relación con la disponibilidad del servicio en la red de área local.

2. El método de la reivindicación 1 que comprende, además, después de haber recibido la solicitud de servicio, comprobar si el servicio se encuentra disponible en la red de área local, en donde la localización, la descarga y la instalación se ejecutan si el servicio no se encuentra disponible, y estas acciones se omiten si el servicio se encuentra disponible.

- 20 3. El método de la reivindicación 2, en el que la comprobación incluye el reenvío de la solicitud de servicio a otros dispositivos dentro de la red de área local, y esperar, durante un período de tiempo predeterminado, un mensaje de respuesta desde uno de los dispositivos confirmando que el servicio está disponible, y en donde el servicio se considera que no se encuentra disponible si dentro del periodo de tiempo predeterminado no se ha recibido ningún mensaje de respuesta de confirmación.
- 25 4. El método de la reivindicación 2, en el que la red de área local incluye un registro de servicios que comprende una lista de los servicios disponibles dentro de la red, y la comprobación incluye consultar el registro de servicios.

5. El método de una cualquiera de las reivindicaciones precedentes en el que la localización de una ubicación de descarga incluye:

- **–** recibir desde el servicio de localización múltiples ubicaciones apropiadas para la descarga del servicio 30 solicitado; y
	- **–** seleccionar la ubicación de descarga.

6. El método de la reivindicación 5, en el que la selección de la ubicación de descarga se basa en criterios predeterminados.

- 7. El método de la reivindicación 6, en el que la selección de la ubicación de descarga comprende:
- 35 **–** reenviarle al dispositivo de usuario las múltiples ubicaciones apropiadas para la descarga del servicio solicitado;
	- **–** recibir en respuesta desde el dispositivo de usuario una ubicación de descarga seleccionada.

8. El método de una cualquiera de las reivindicaciones precedentes, en donde el método, después de haber recibido la solicitud de servicio comprende, además, agregarle a la solicitud de servicio información adicional en 40 relación con las capacidades del sistema de pasarela, y la localización se basa, además, en la información adicional.

9. Un medio legible por ordenador para poner en práctica, al ser ejecutado por un procesador, un método para la gestión de una solicitud de servicio de acuerdo con una cualquiera de las reivindicaciones 1-8.

10. Un dispositivo para la gestión de una solicitud de servicio dentro de una red de área local, estando el dispositivo configurado para comunicarse con:

- 45 **–** un dispositivo de interfaz que proporciona una interfaz de comunicación entre una red de área local y una red de área amplia; y
	- **–** un dispositivo conectado a la red para permitir la instalación de información ejecutable por ordenador dentro de la red de área local;

y en donde el dispositivo está configurado para poner en práctica los pasos del método del intermediario de provisión de servicios en una cualquiera de las reivindicaciones 1 a 8.

- 11. Un sistema para la gestión de una solicitud de servicio, comprendiendo dicho sistema:
- **–** un dispositivo de interfaz para proporcionar una interfaz de comunicación entre una red de área local y una 5 red de área amplia;
	- **–** un dispositivo conectado a la red para permitir la instalación de información ejecutable por ordenador dentro de la red de área local; y
	- **–** un dispositivo de gestión de una solicitud de servicio de acuerdo con la reivindicación 10.

12. El sistema de la reivindicación 11, que comprende, además, un registro de servicios para el registro de los 10 servicios disponibles dentro de la red de área local.

- 13. Una arquitectura de red para la gestión de una solicitud de servicio, comprendiendo dicha arquitectura de red:
	- **–** una red de área local que comprende al menos un dispositivo de usuario;
- **–** una red de área amplia que comprende un sistema de localización de servicios para localizar la ubicación de un servicio, y un repositorio de servicios para almacenar información ejecutable por ordenador para la 15 prestación de un servicio; y
	- **–** un sistema de acuerdo con la reivindicación 11 ó 12.

ES 2 560 303 T3

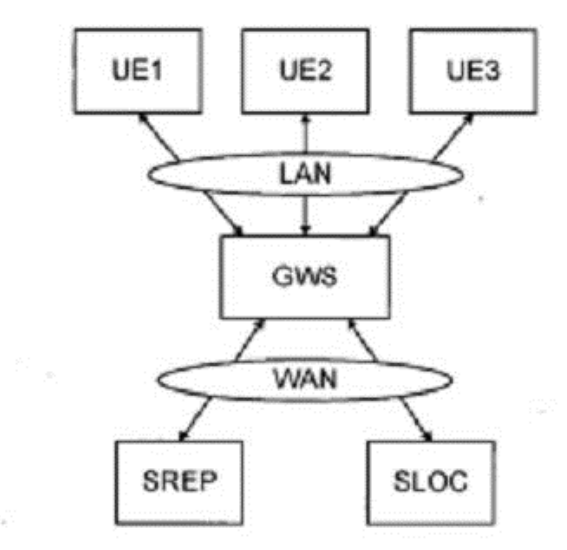

 $\sim$   $\sim$ 

 $FIG. 1$ 

GWS FIG. 2a SWEX SREG GW SPB GWS GW  $FIG. 2b$ SREG SWEX SPB SH للمراكب المراكب المراكب ندند -----SWEX SREG GW  $FIG. 2c$  $SPB$ GWS ---

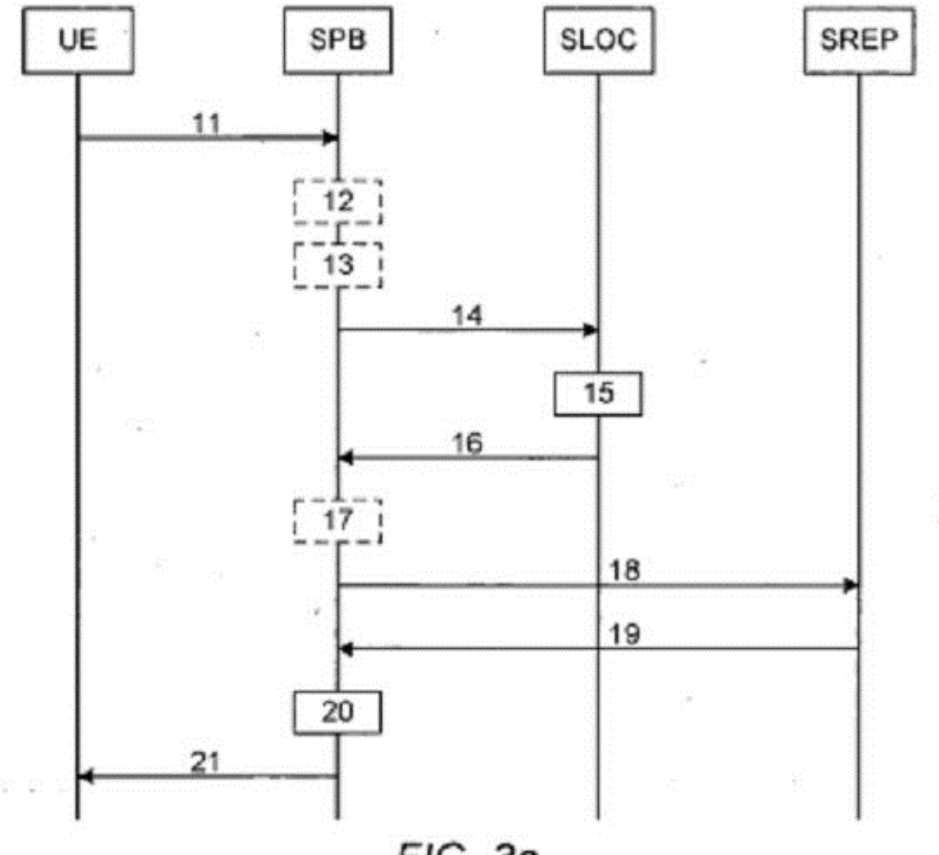

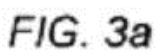

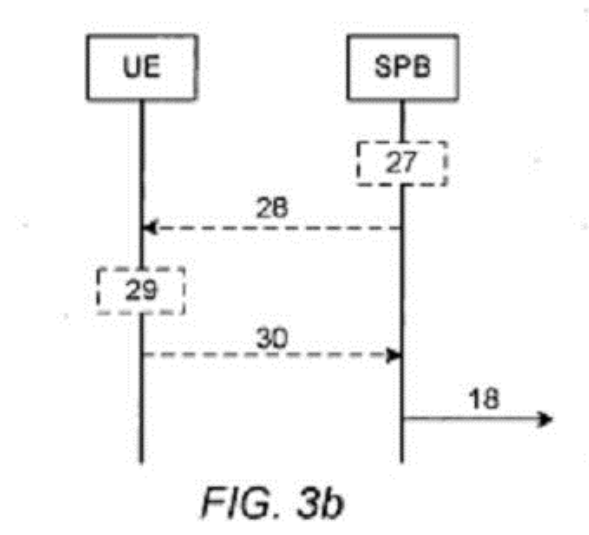

13